## G51PRG: Introduction to Programming Second semester Lecture 9

Natasha Alechina School of Computer Science & IT **nza@cs.nott.ac.uk**

## Previous lecture: exceptions

- what are exceptions for
- how to define your own exception
- how to get a method to throw an exception
- how to catch and handle exceptions

Lecture 9: Input/Output 2

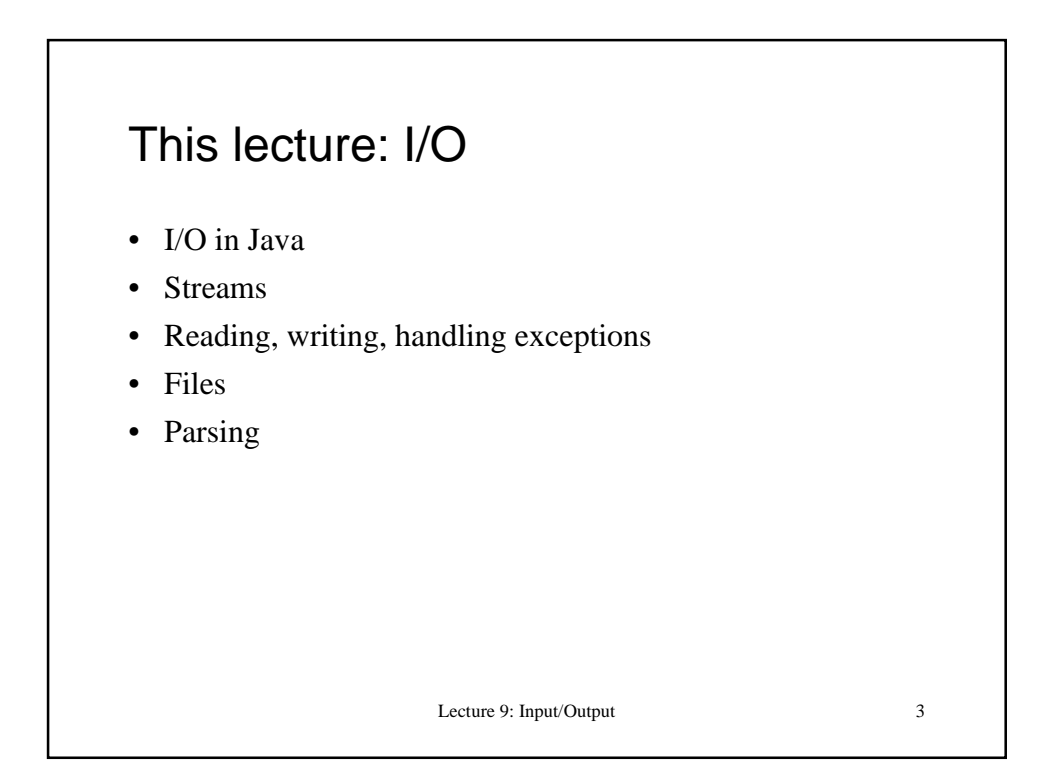

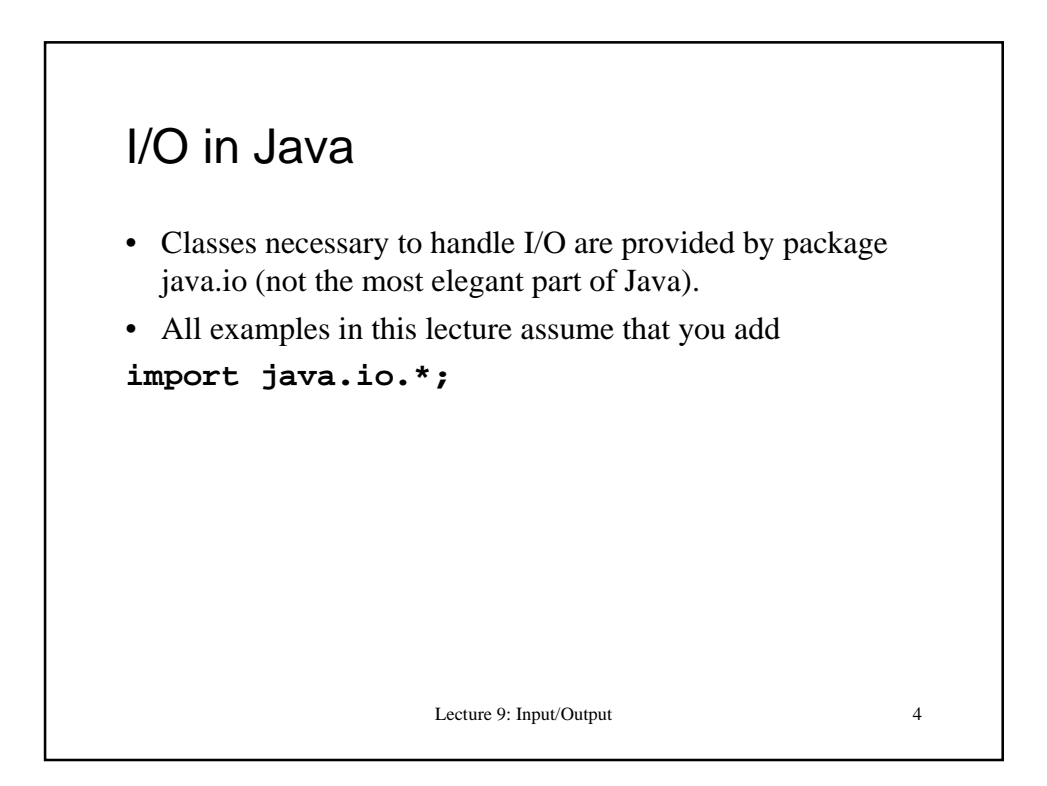

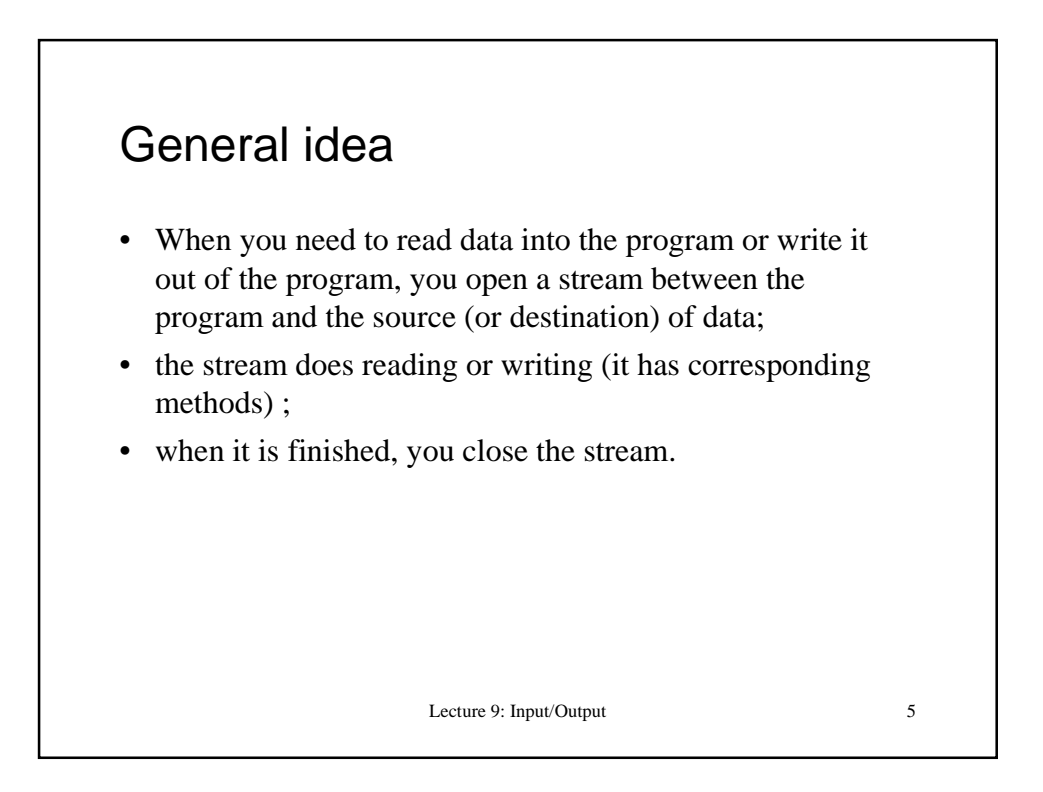

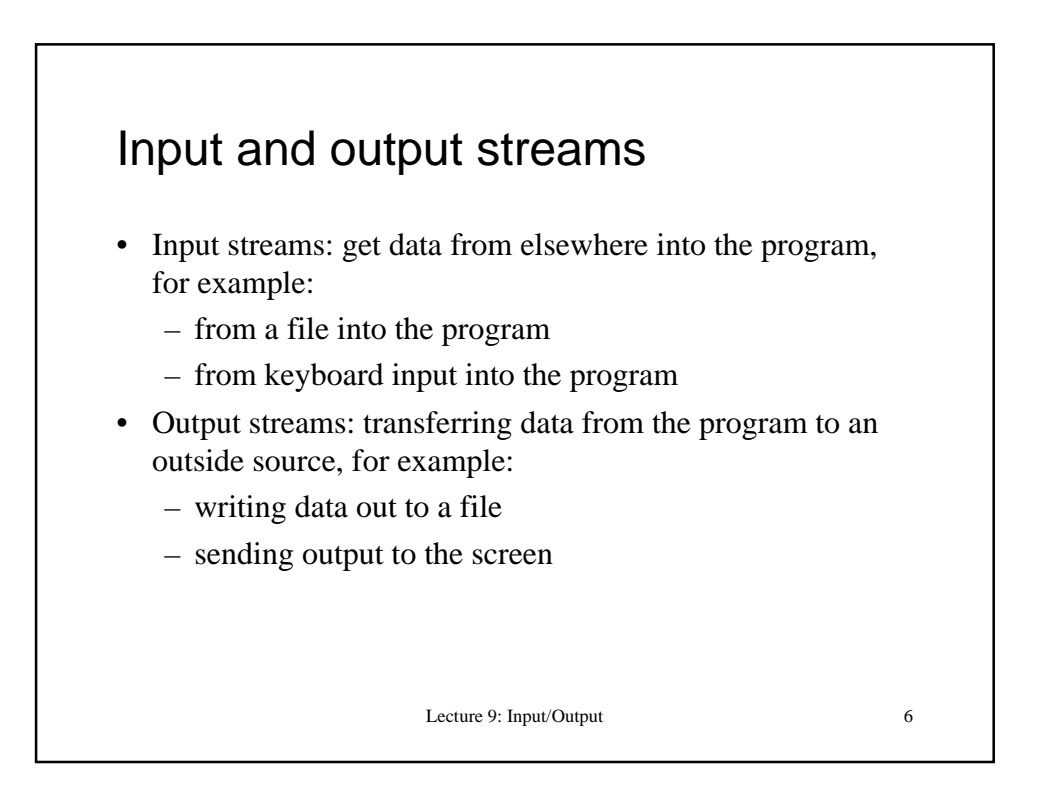

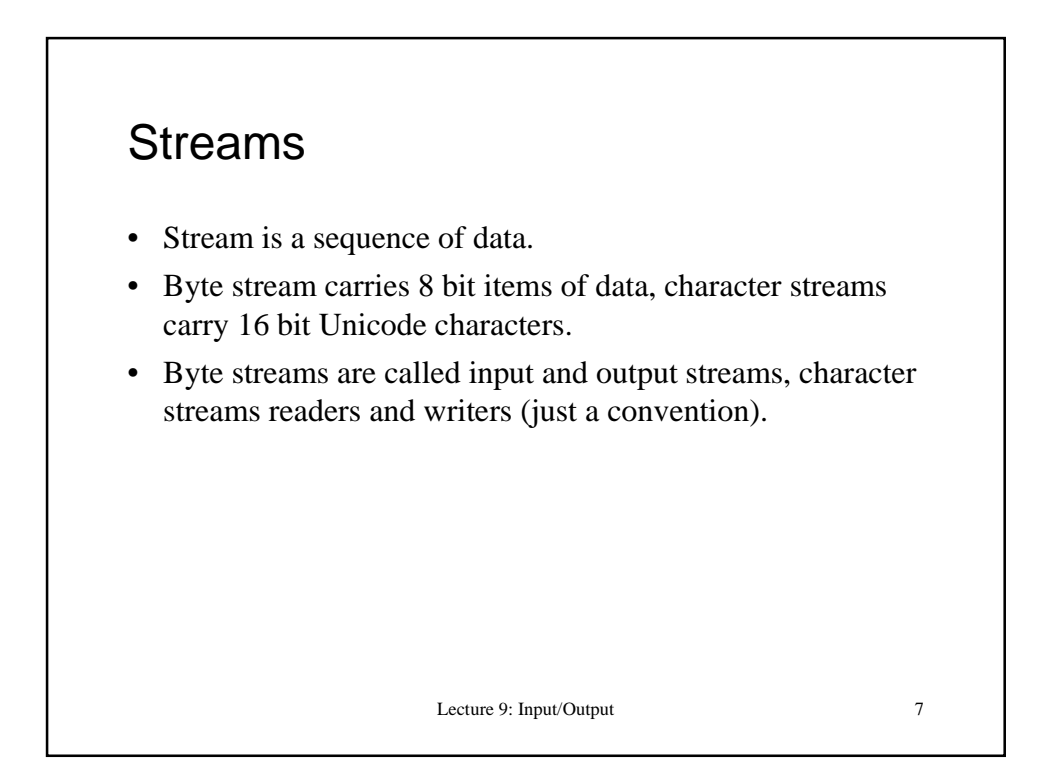

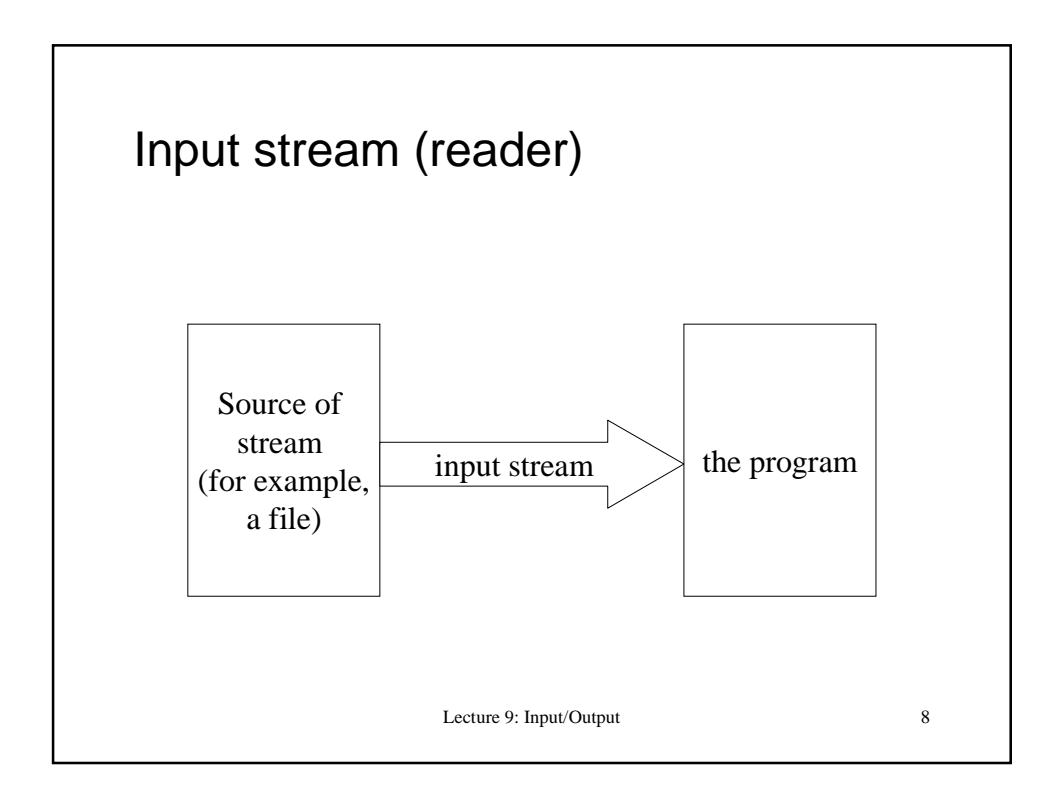

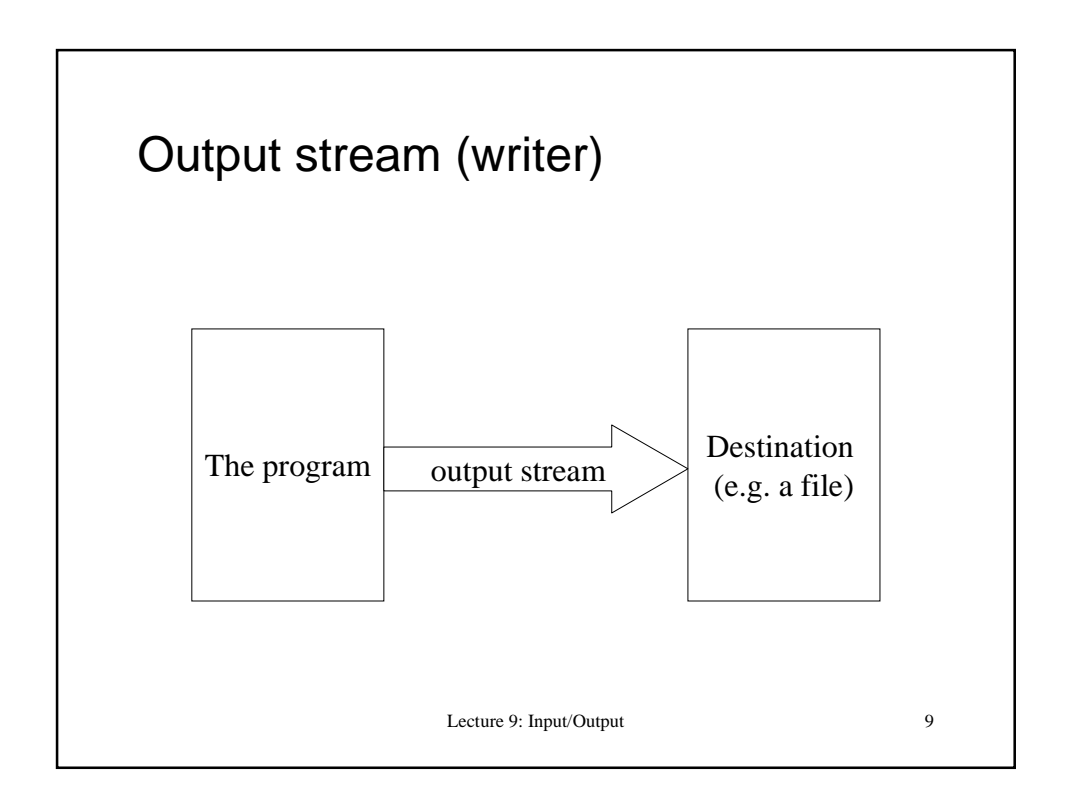

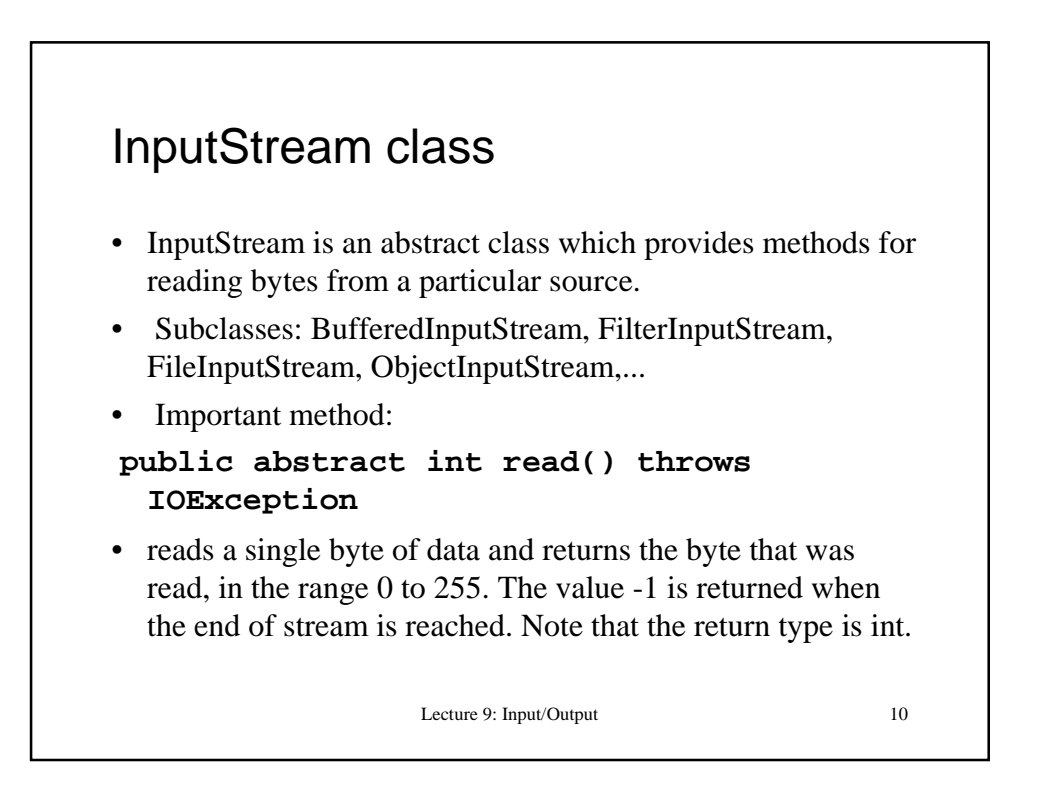

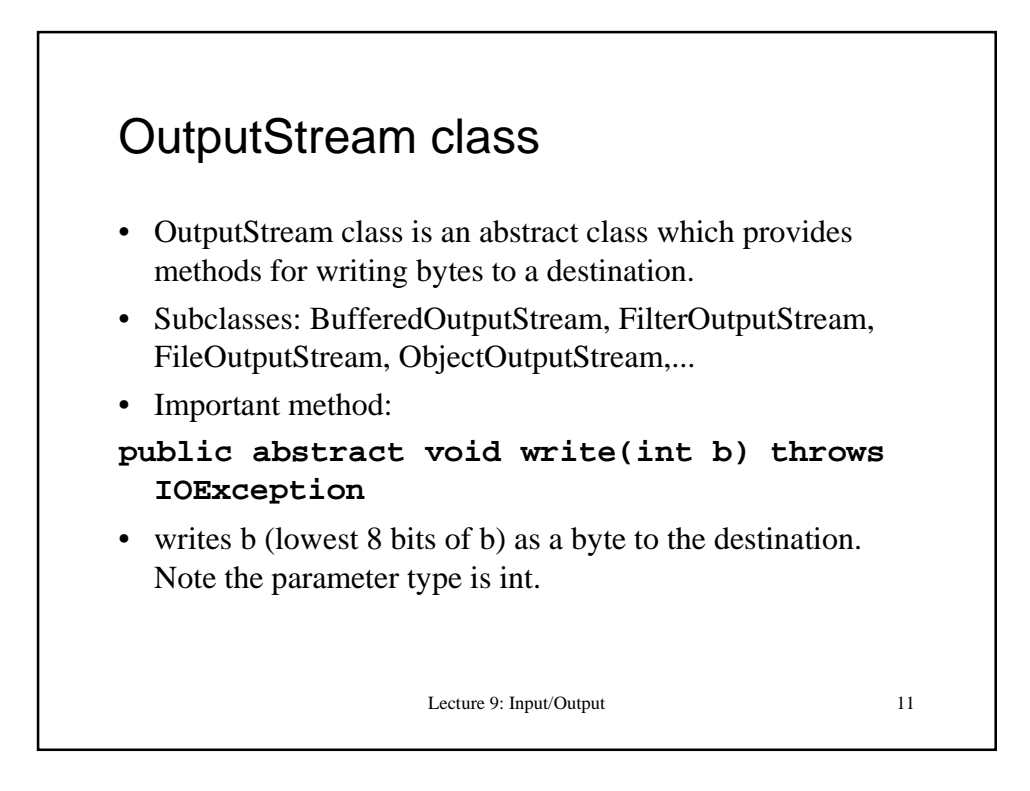

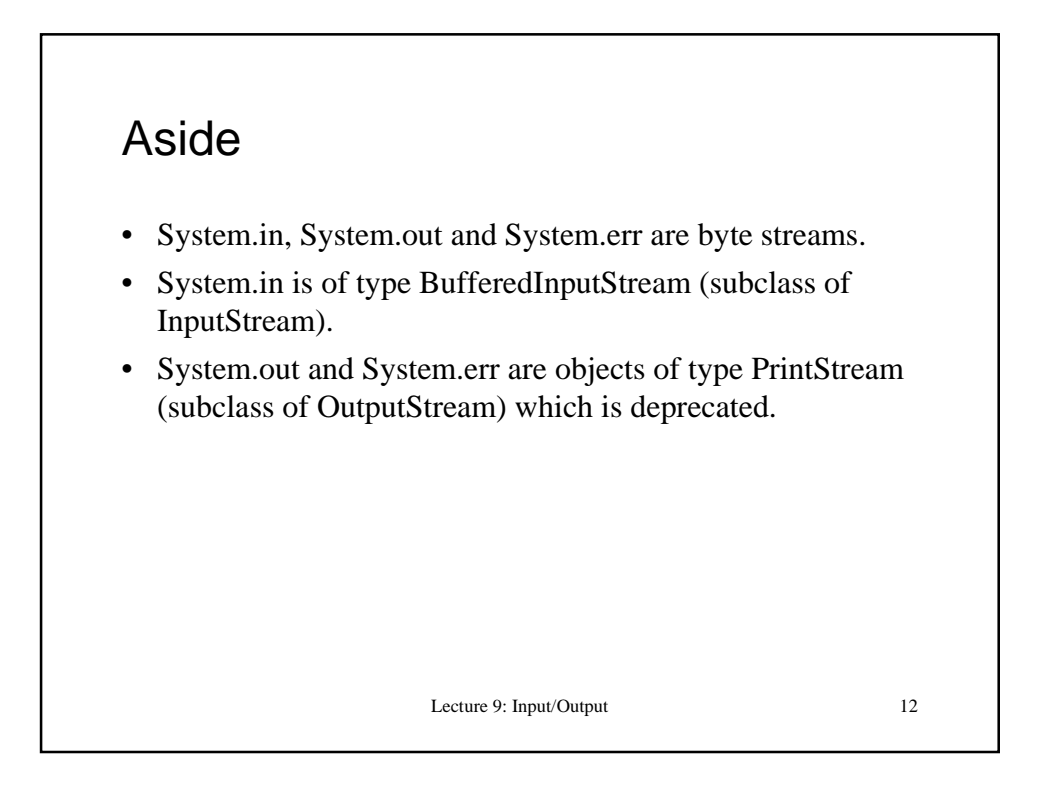

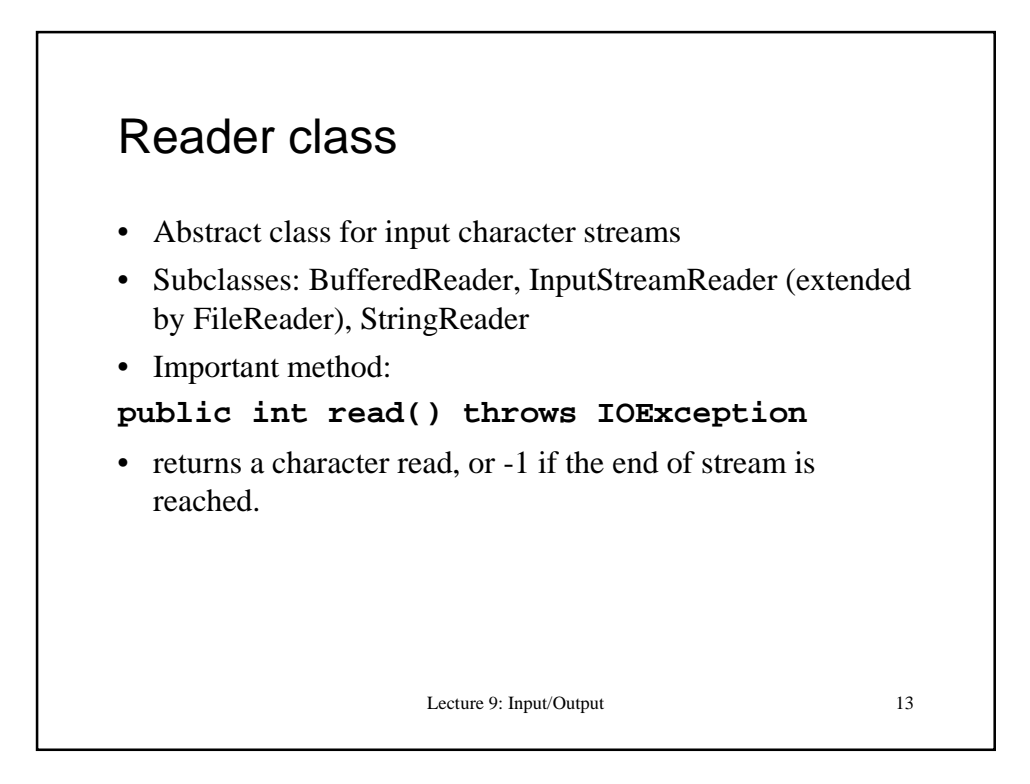

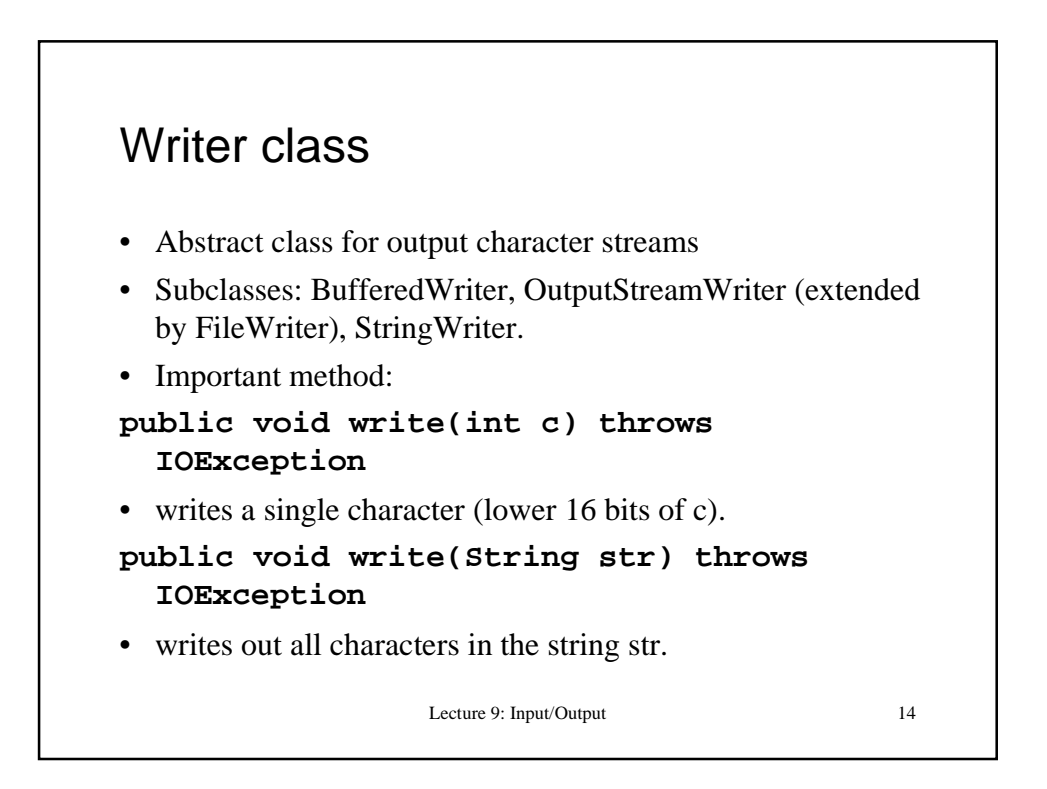

## Reading and writing (and exception handling)

- Since InputStream, OutputStream, Reader and Writer are abstract classes, we do not create instances of those classes when we need a stream.
- We choose a suitable subclass, depending on whether we want to read from a string, from a text file, whether we want a buffered stream, etc.
- read() and write() methods throw a checked IOException, so we either need to throw this exception, too, or catch and handle it.

Lecture 9: Input/Output 15

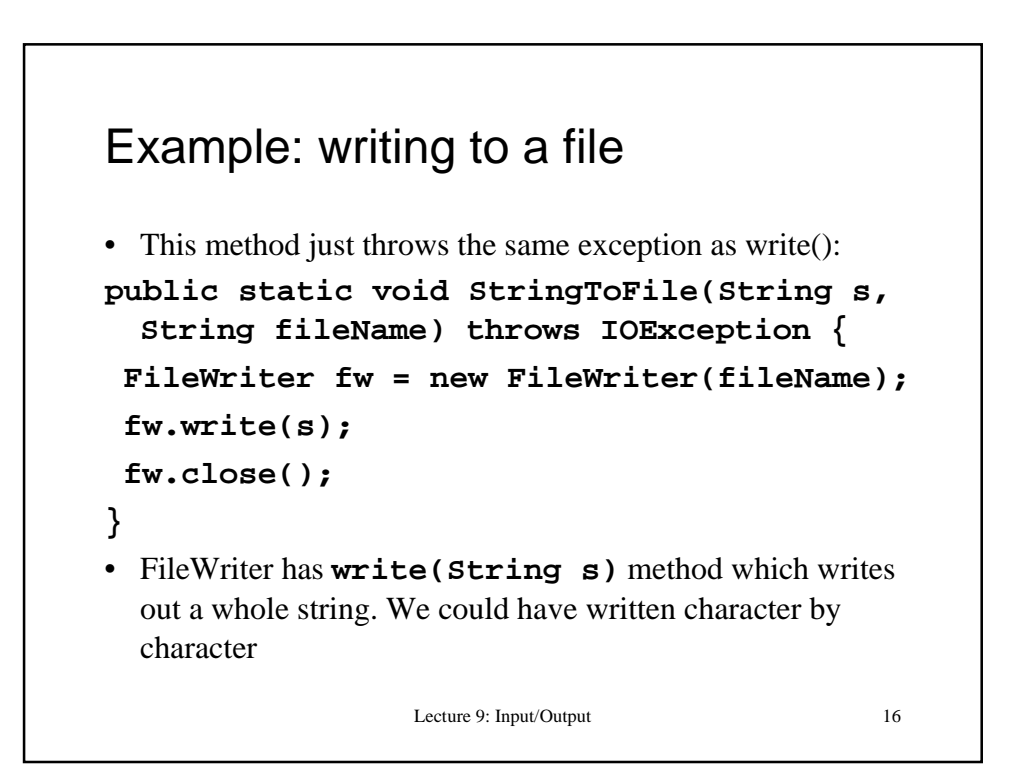

```
Lecture 9: Input/Output 17
Example: writing to a file 2
• This method "handles" the exception:
public static void StringToFile(String s,
  String fileName) {
  try {
  FileWriter fw = new FileWriter(fileName);
  fw.write(s);
  fw.close();
  }
  catch (IOException e) {
     System.out.println("IOException!!!");
  }
}
```
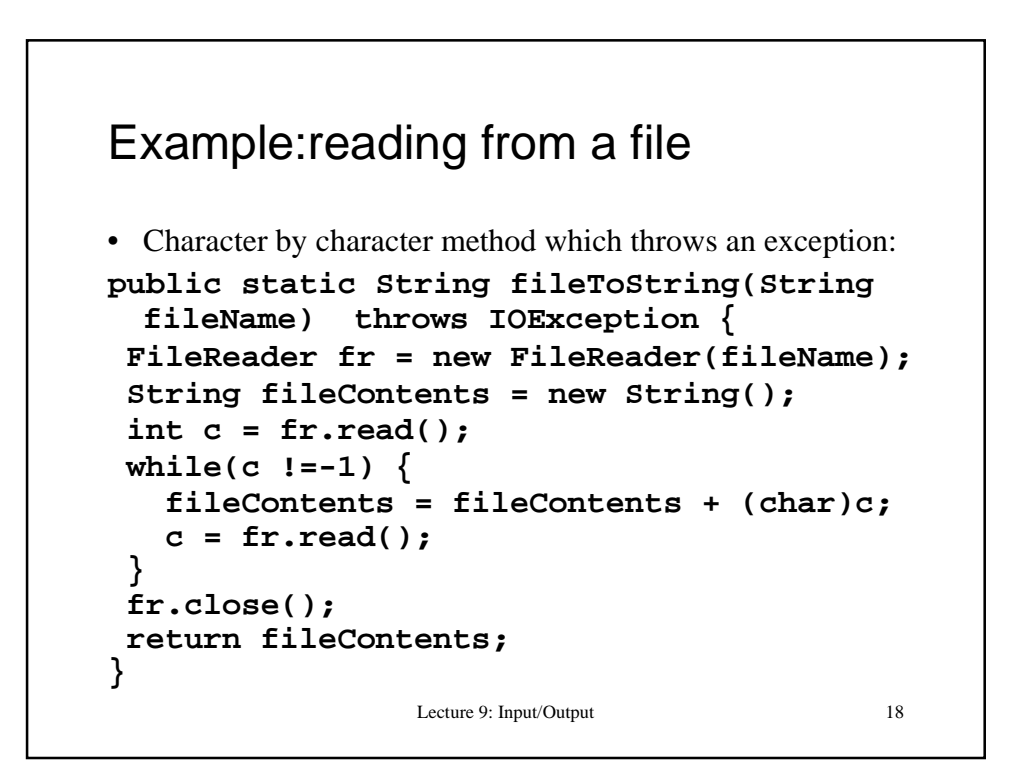

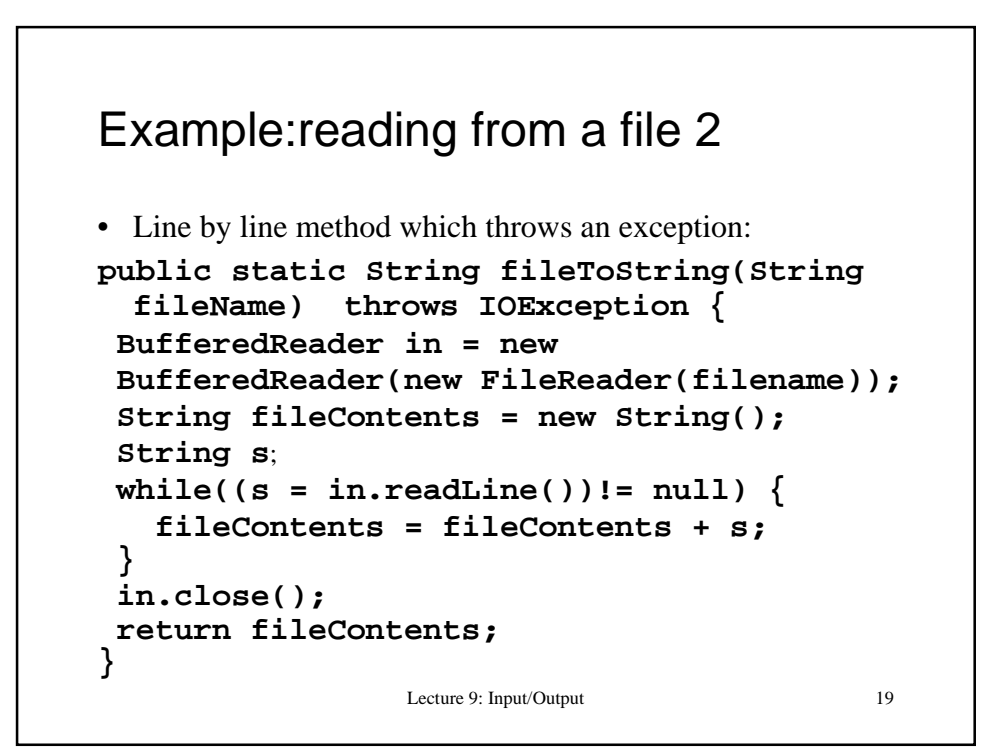

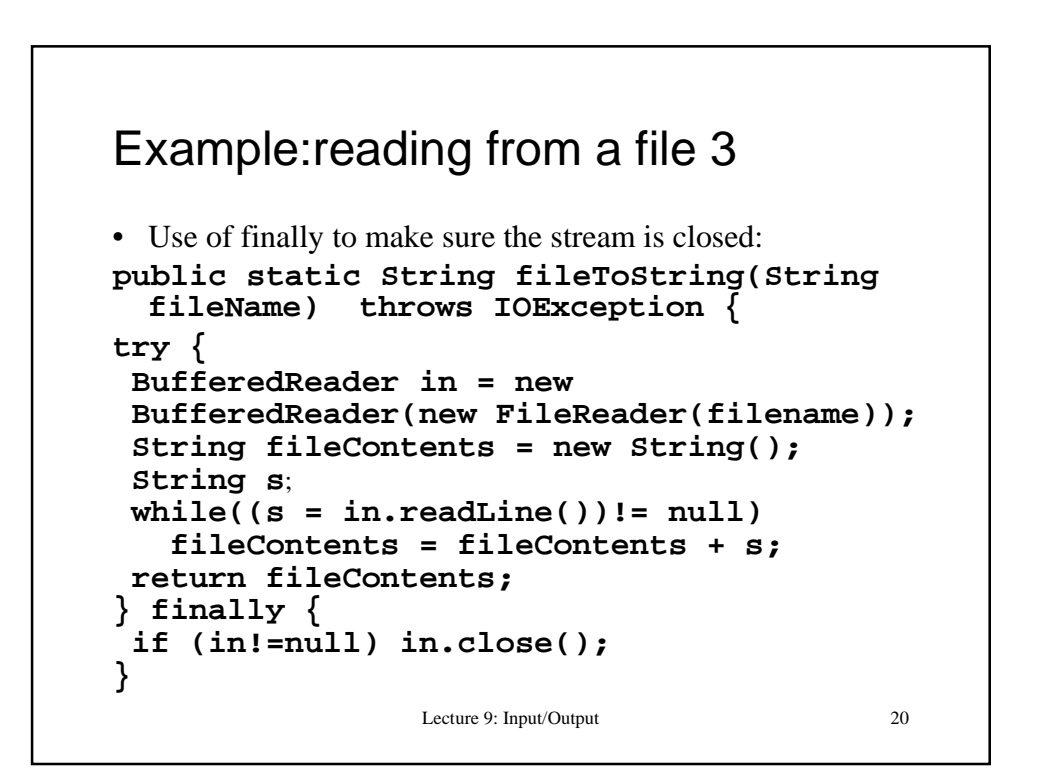

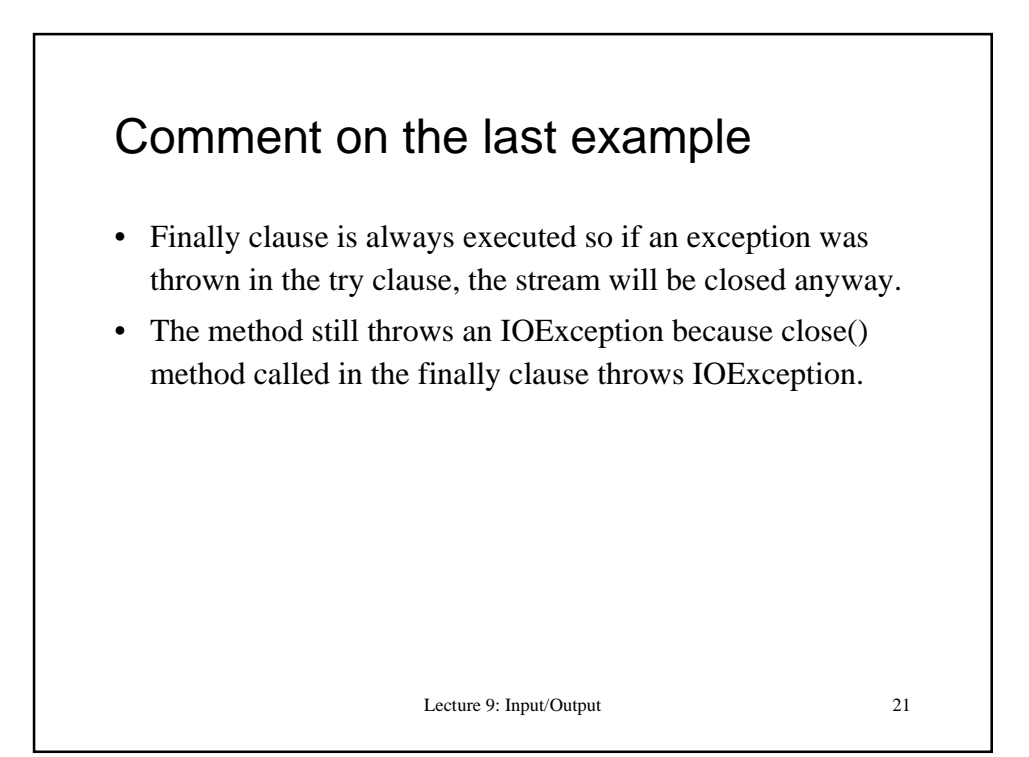

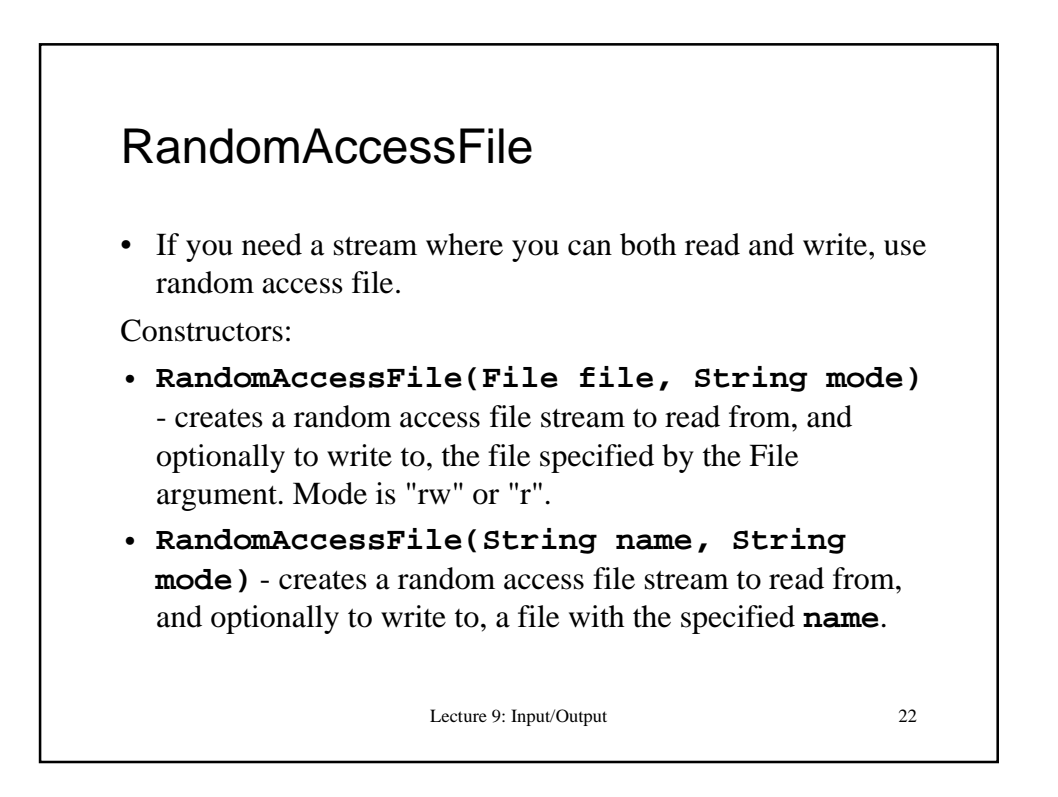

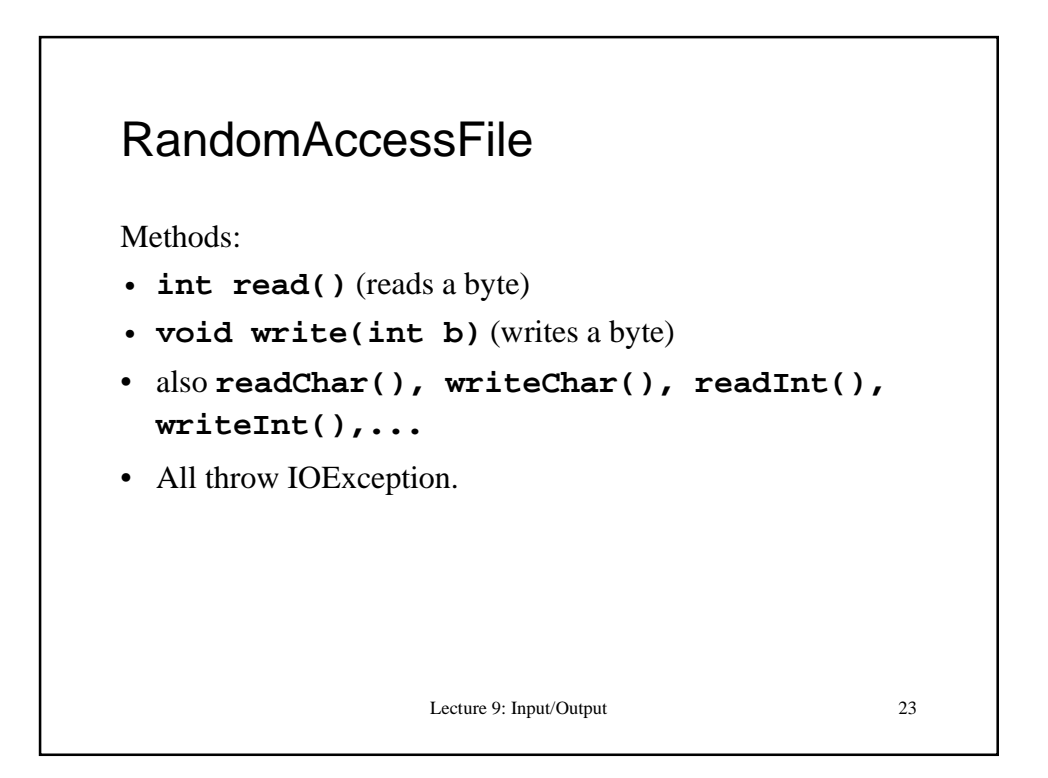

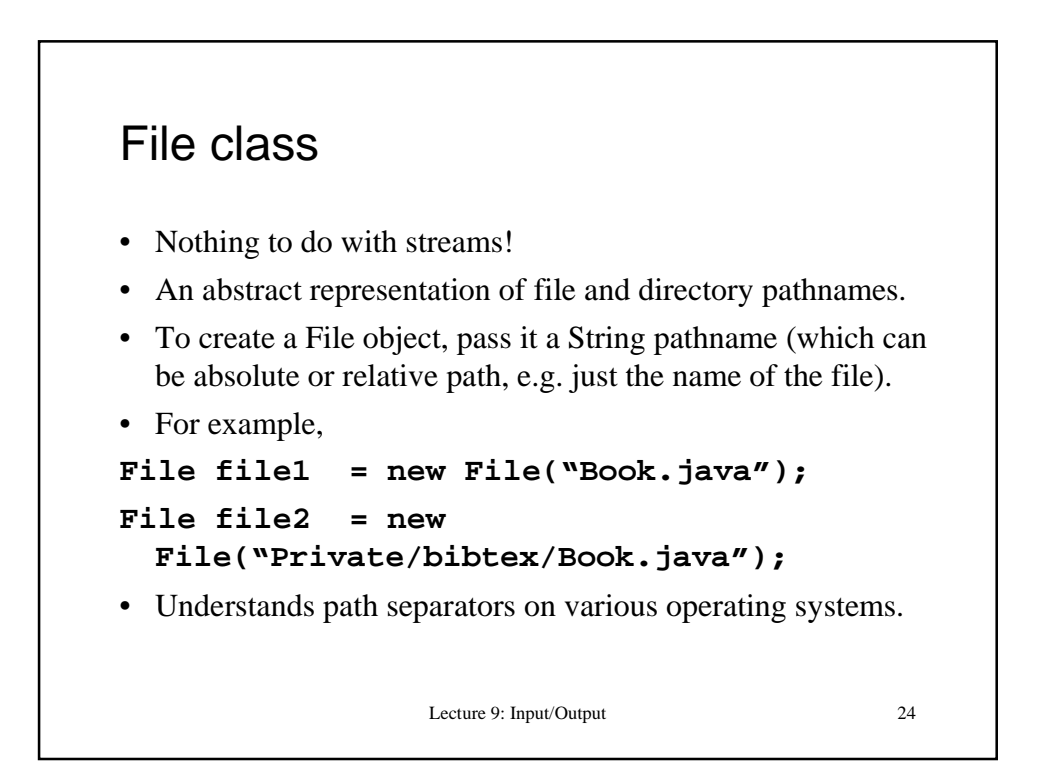

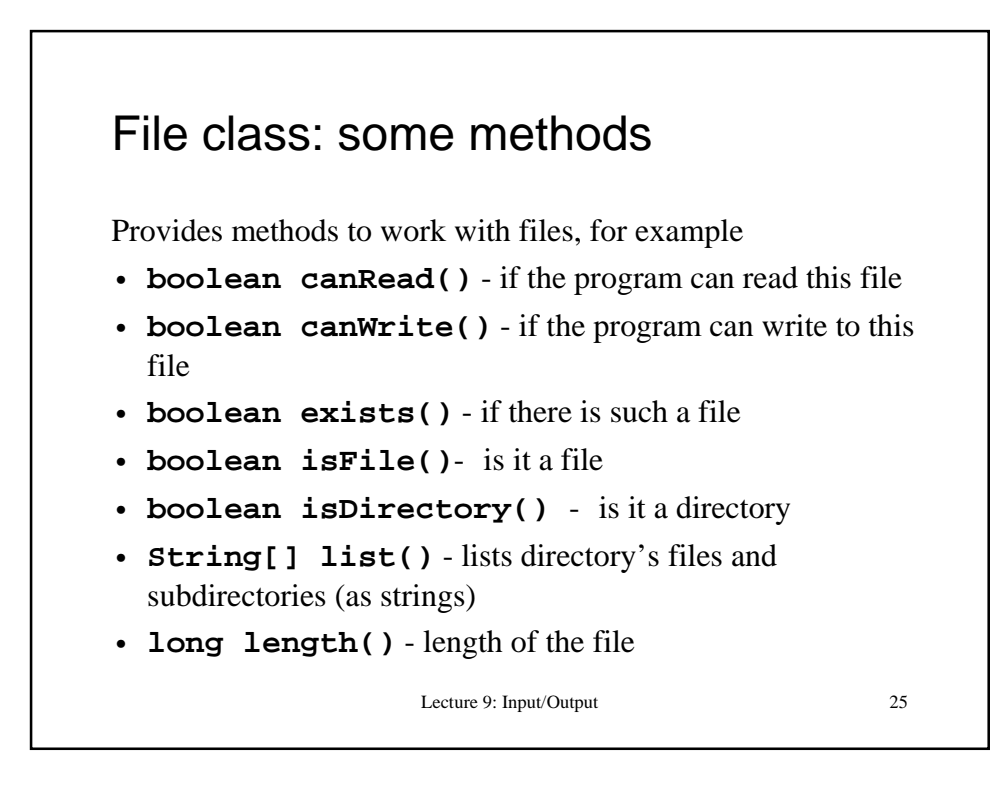

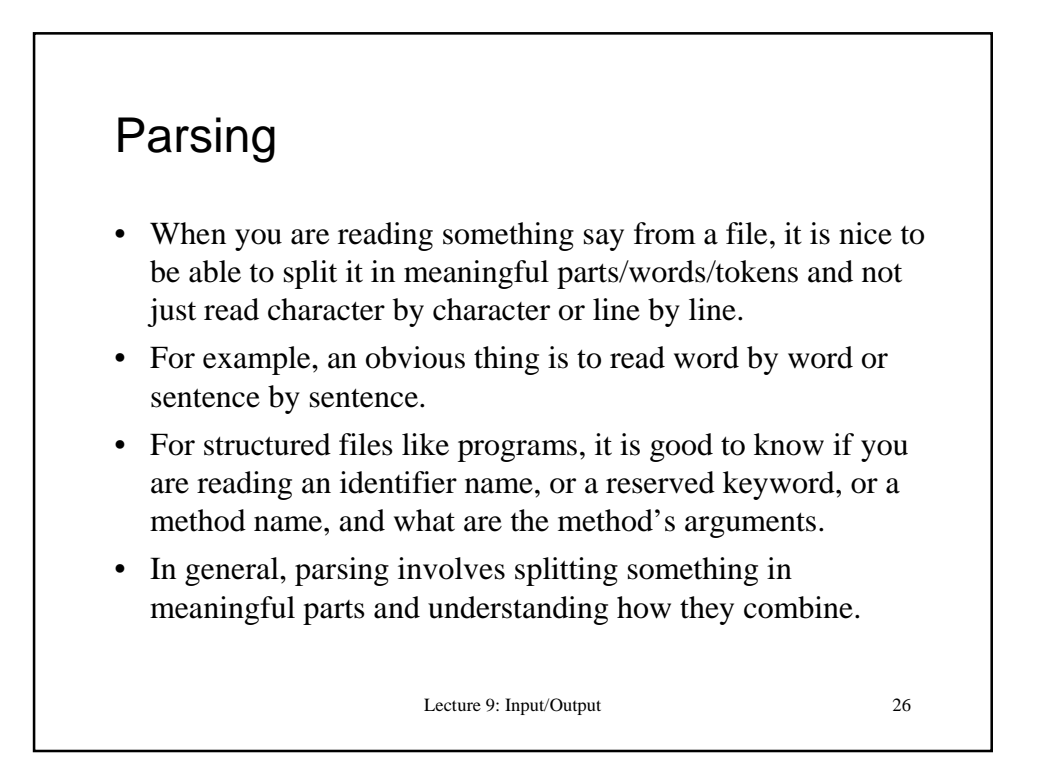

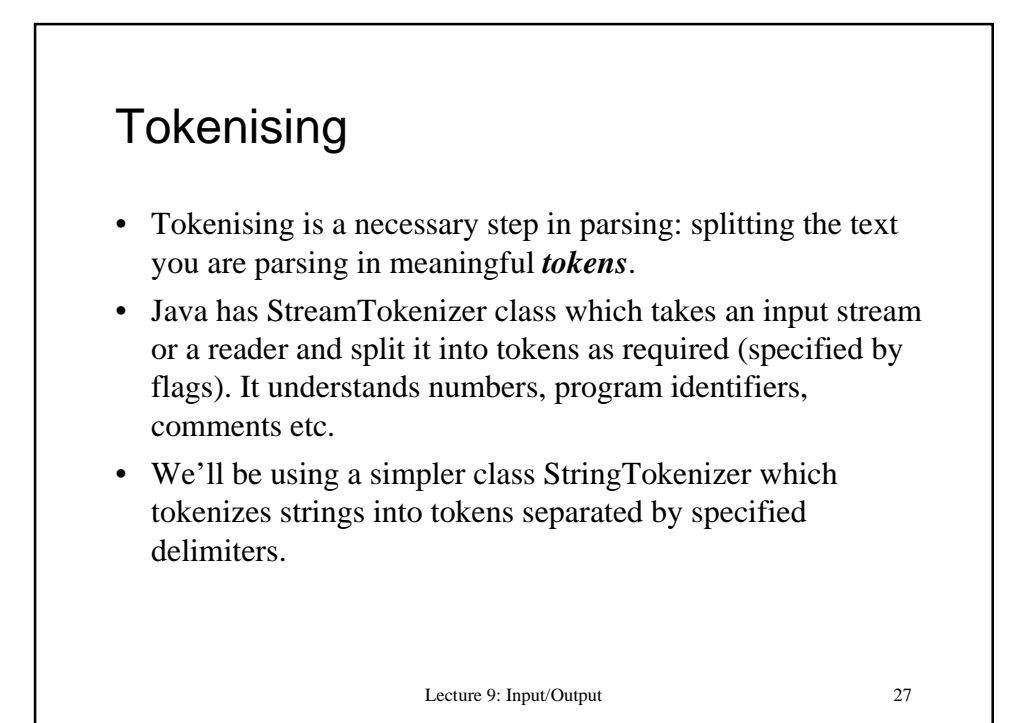

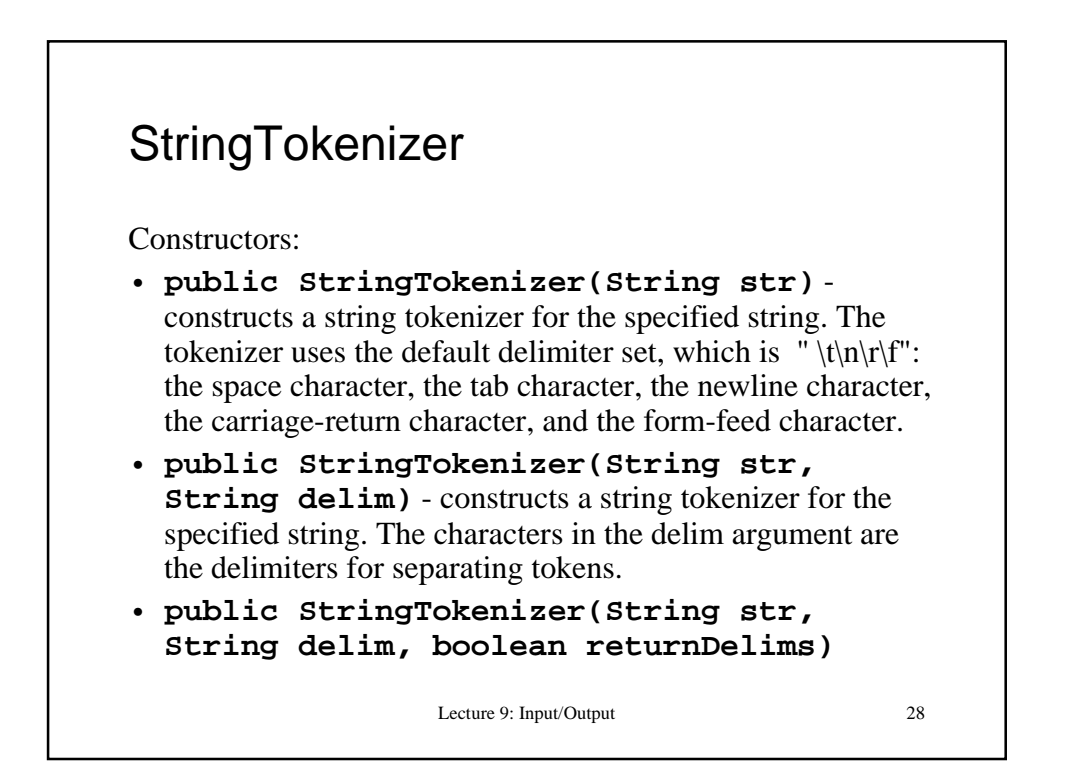

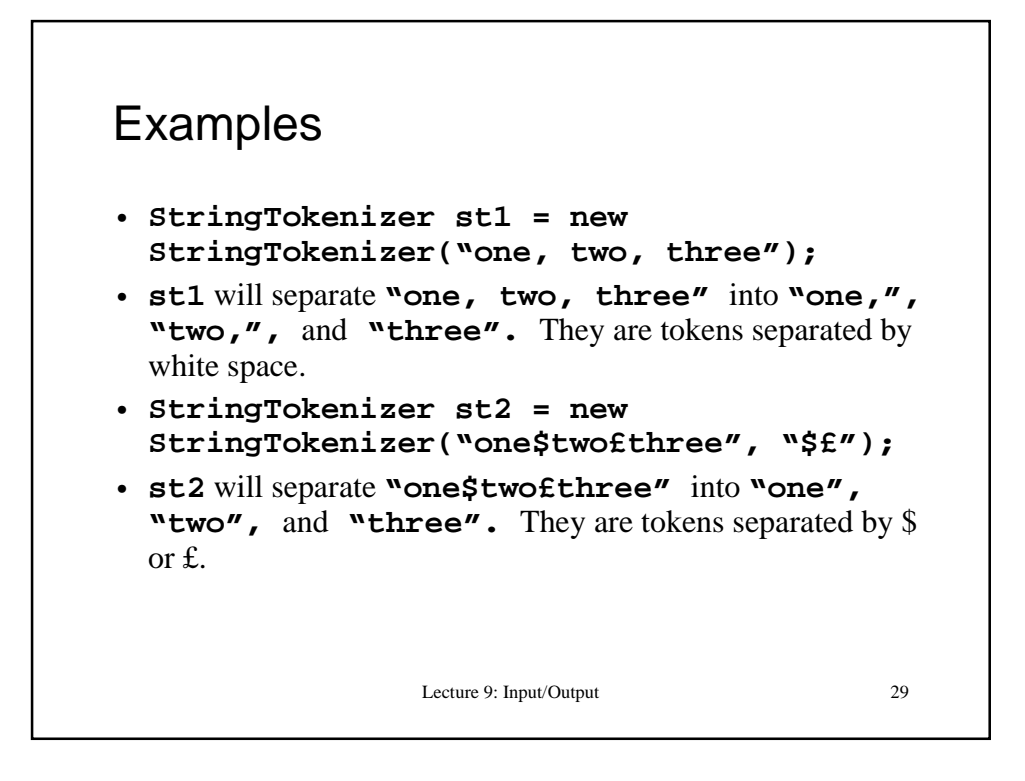

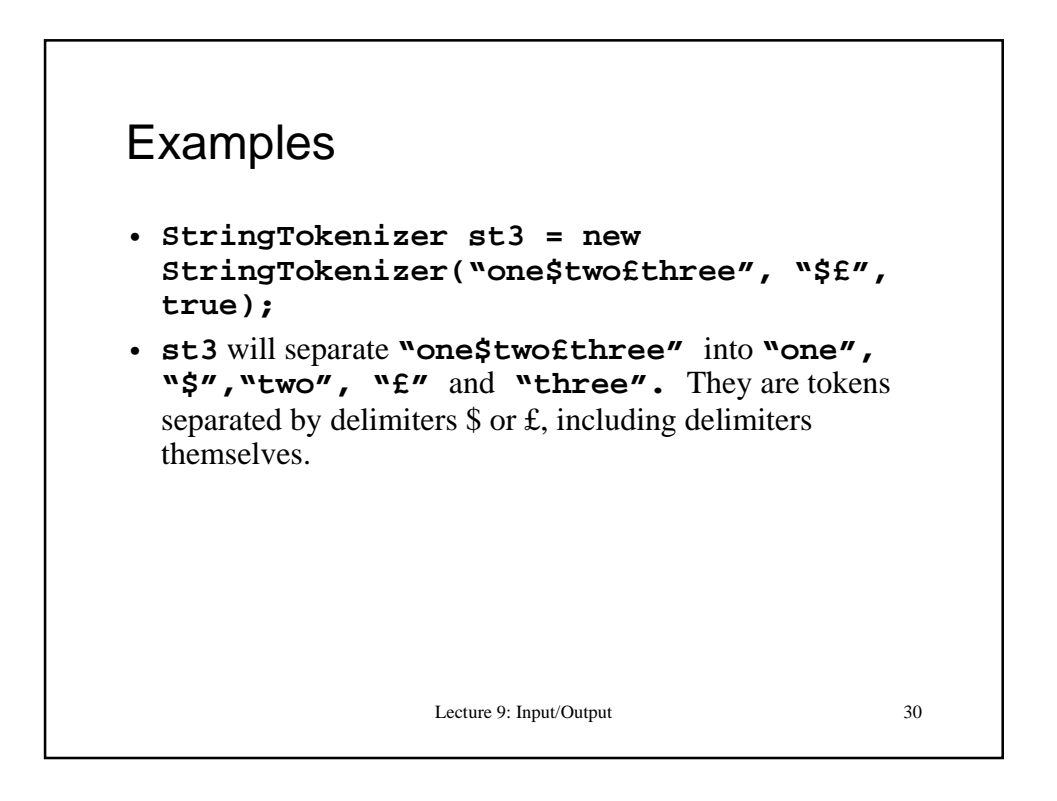

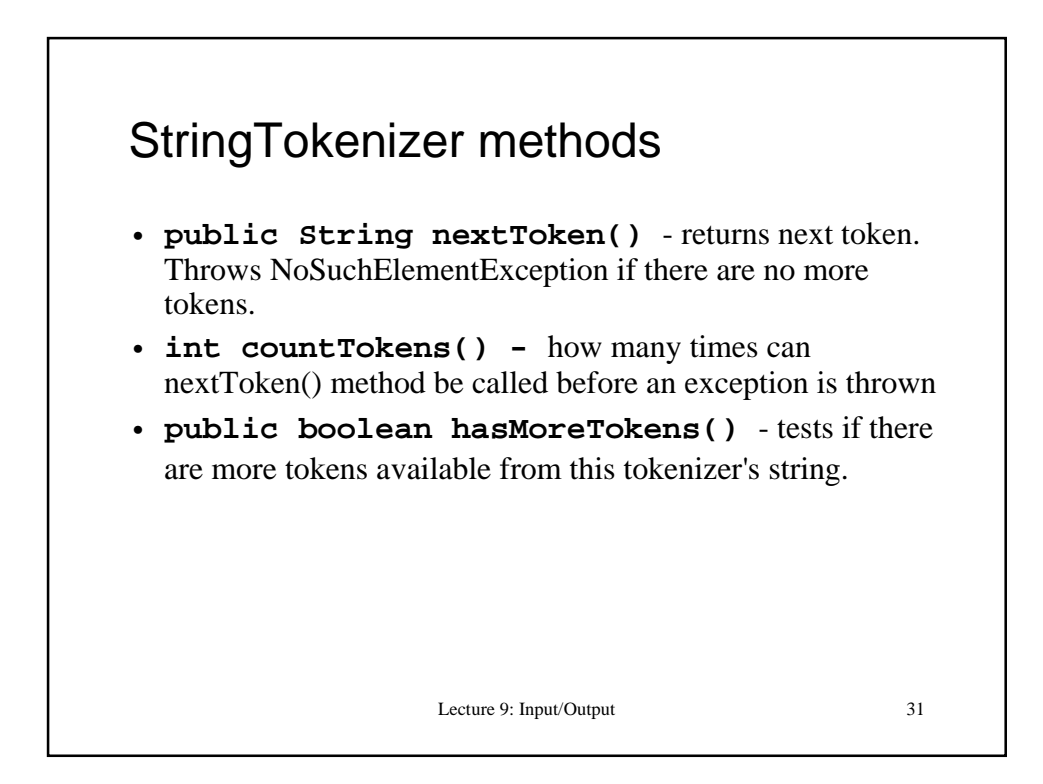

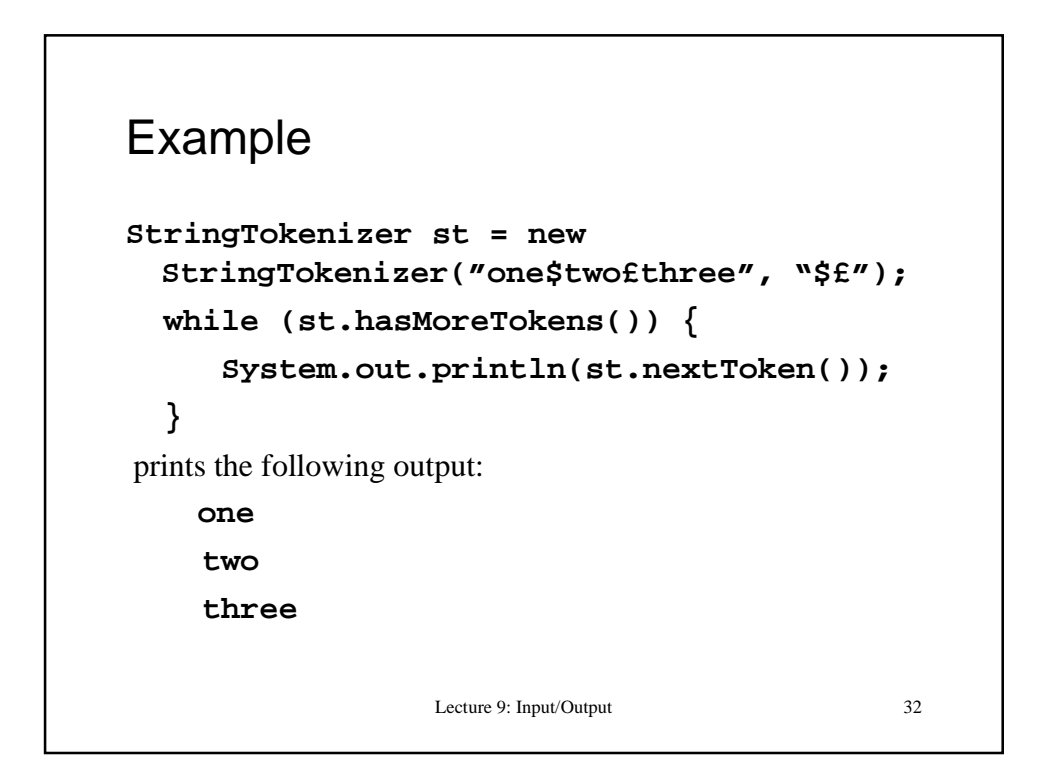

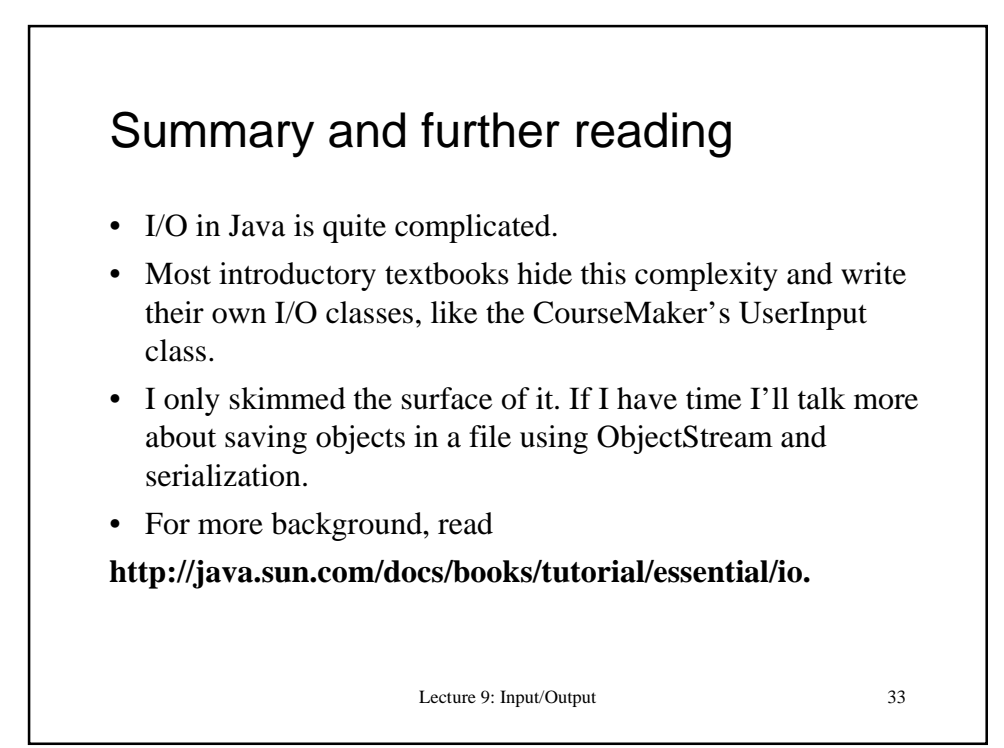